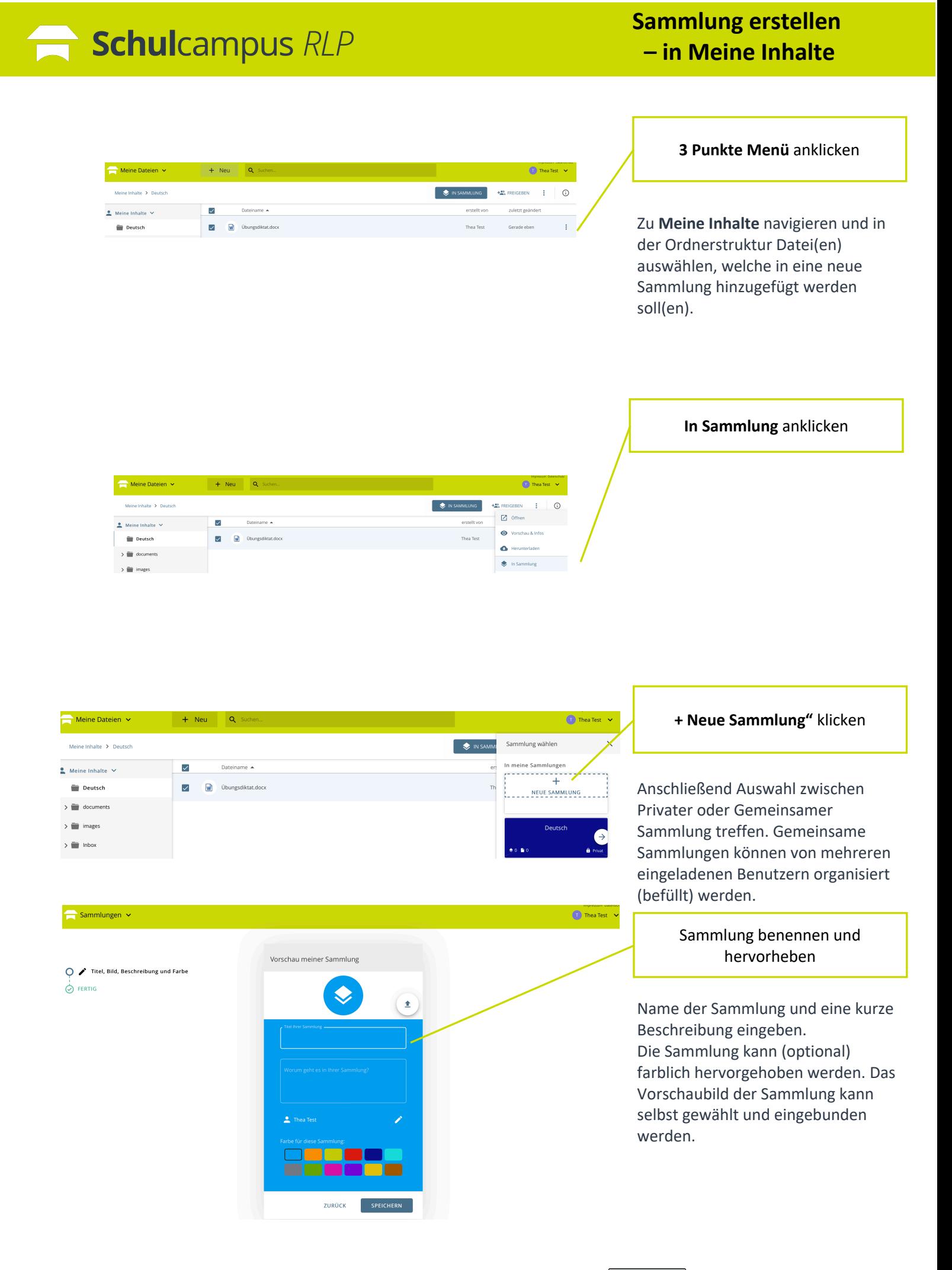

## Schulcampus RLP

## **Sammlung erstellen – in Meine Inhalte**

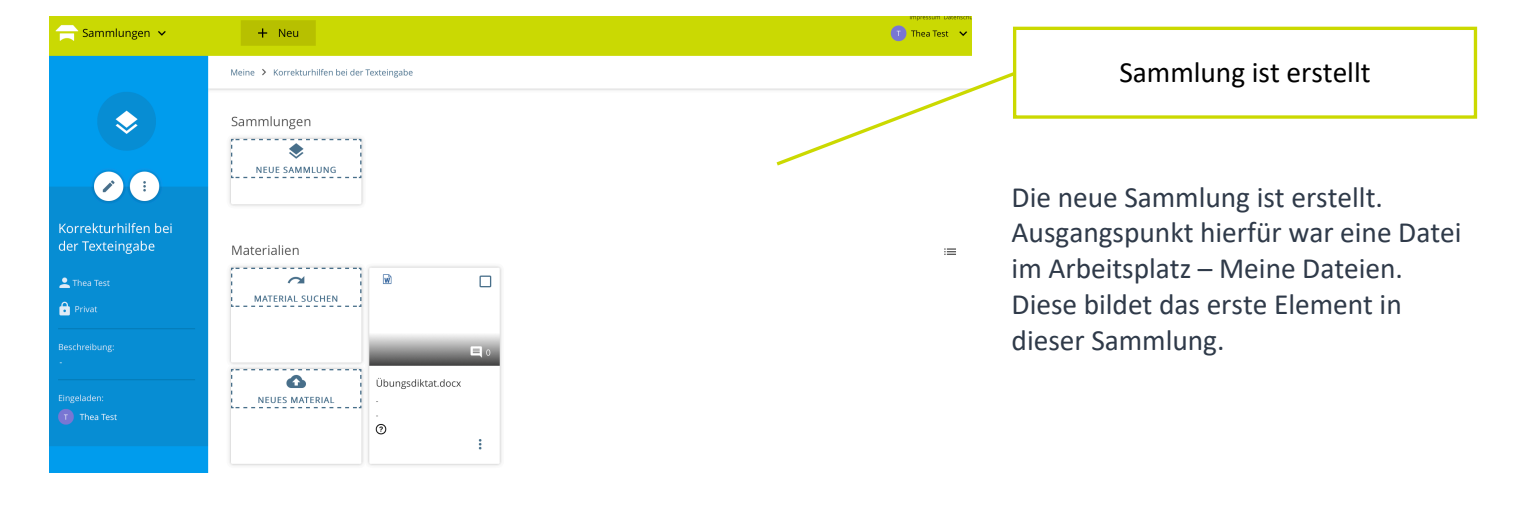

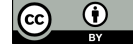